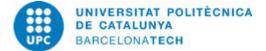

## Course guide 804325 - M3D-A - 3D Modeling

| Unit in charge:<br>Teaching unit: | Last modified: 22/06/2023Image Processing and Multimedia Technology Centre804 - CITM - Image Processing and Multimedia Technology Centre. |  |  |
|-----------------------------------|----------------------------------------------------------------------------------------------------|--|--|
| Degree:                           | BACHELOR'S DEGREE IN DESIGN, ANIMATION AND DIGITAL ART (Syllabus 2017). (Compulsory subject).                                             |  |  |
| Academic year: 2023               | ECTS Credits: 6.0 Languages: Spanish                                                                                                    |  |  |

## LECTURER

Coordinating lecturer:

Others:

## **DEGREE COMPETENCES TO WHICH THE SUBJECT CONTRIBUTES**

#### Specific:

CEAAD 4. Have a command of the basics of lighting, photography and digital treatment to design and carry out artistic, audiovisual and animation products.

CEAAD 3. Master the wide range of professional tools in the sector for developing all kinds of digital content.

Pulpón Alcolea, Carlos

CEAAD 6. Design, model, texturise and animate 2D and 3D objects, characters and scenes for inclusion in digital projects, audiovisual sequences and video games.

## Transversal:

04 COE. EFFICIENT ORAL AND WRITTEN COMMUNICATION. Communicating verbally and in writing about learning outcomes, thoughtbuilding and decision-making. Taking part in debates about issues related to the own field of specialization.

06 URI. EFFECTIVE USE OF INFORMATION RESOURCES. Managing the acquisition, structure, analysis and display of information from the own field of specialization. Taking a critical stance with regard to the results obtained.

07 AAT. SELF-DIRECTED LEARNING. Detecting gaps in one's knowledge and overcoming them through critical self-appraisal. Choosing the best path for broadening one's knowledge.

## **TEACHING METHODOLOGY**

The subject is eminently practical. As a consequence, the proposed methodology, with the exception of the first class, which will be purely introductory, will have the following structure:

The initial twenty minutes will be used for the clarification and resolution of doubts regarding the exercise proposed in the previous class.

The following eighty minutes will proceed to a masterful explanation of the new topic and / or procedure to work on.

The last twenty minutes will be used for the presentation and proposal of the next exercise to be carried out, which will be directly linked to the previous master class.

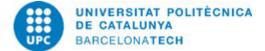

## LEARNING OBJECTIVES OF THE SUBJECT

 $\cdot$  Understand the concepts of three-dimensional modeling and their relationship with the different areas of design and artistic disciplines.

- $\cdot$  Know the most used professional 3d design tools at a professional level.
- $\cdot$  Learn to identify good practices when working.
- $\cdot$  Know the specific techniques of creating digital volumes.
- $\cdot$  Learn the basics of modeling, texturing and 3d lighting.
- $\cdot$  Introduce work with digital sculpture.
- $\cdot$  Use the content of the subject to create professional quality models.
- $\cdot$  Adapt the application of 2D design and illustration concepts in the creation of textures for 3d models.
- $\cdot$  Apply textures on a three-dimensional model following the most common techniques.

 $\cdot$  Carry out the exercises proposed in the subject applying a correct structure, presentation and time planning, accompanied by a good orthographic and grammatical level.

## **STUDY LOAD**

| Туре               | Hours | Percentage |
|--------------------|-------|------------|
| Hours large group  | 24,0  | 16.00      |
| Hours medium group | 22,0  | 14.67      |
| Guided activities  | 14,0  | 9.33       |
| Self study         | 90,0  | 60.00      |

## Total learning time: 150 h

## CONTENTS

## Introduction

### **Description:**

Basic concepts of three-dimensional space Coordinate systems Program interface Customization and menus Navigation. Modeling process: creation and manipulation of objects. Finishing and output processes: materials, lights, cameras and renderings

#### Specific objectives:

Know the basic concepts of any three-dimensional space. Know the interface of the 3Ds MAX program

## **Related activities:**

Non-evaluable activity: independently investigate the operation of the program

# **Full-or-part-time:** 4h Theory classes: 2h

Self study : 2h

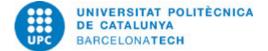

## Poly modelling

**Description:** Polygonal modeling tools Subobjects Selection tools Loops and rings Copy / Instance / Reference Creating simple objects from primitives Polycount History Work organization techniques Template generation Complex shapes from 2D shapes Parametric modifiers Advanced polygonal modeling tools Free modifiers Work at Lowpoly Compound objects Modeled from composite objects

#### Specific objectives:

Demonstrate knowledge and know how to apply concepts related to flat and three-dimensional representation and the control of the visualization of objects and scenes, using computer programs for graphic representation.

## **Related activities:**

Design and creation of usual objects from 2D shapes Design and creation of industrial and furniture elements created from primitives

Full-or-part-time: 30h Theory classes: 6h Guided activities: 6h Self study : 18h

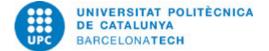

## Character modelling

#### **Description:**

Character modeling References Most common errors: T-shapes, non mainfold geometry, nGons. Modeling with simple primitives Modeling of a bust Hair modeling, Hi poly and Low poly techniques Modeling based on subdivision surfaces Poly to poly modeling Anatomy of a figurative human body body, limbs and hands Modeling of a mimetic human body 3dsMAX digital sculpture tools Modeling paradigm shift Other digital sculpture programs and / or tools: Maya, Mudbox and zBrush Preparation of geometry Molding brushes HiPoly vs LowPoly Polygonal reduction Processes and tools of retopology Reduction levels. Retopology has since 3dsMAX. Other retopology programs. Normal maps: extraction and application Displacement maps

#### **Specific objectives:**

Know the basic concepts of geometry to generate bodies and surfaces, and know how to apply them in the modeling of 3D objects and scenes

## **Related activities:**

Modeling of simple shapes: fruits, simple insects, claws Modeling a doll or any trinket Modeling a head Modeling a mimetic human body.

## Full-or-part-time: 56h

Theory classes: 6h Guided activities: 6h Self study : 44h

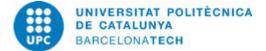

## Materials

**Description:** The materials editor Shading trees Differences between maps and textures Procedural textures Multimaterials

#### **Specific objectives:**

Know how to use different three-dimensional modeling and texturing techniques, taking into account the characteristics or type of application for which the 3D model is being generated.

#### **Related activities:**

Textured from a polygonal exercise done above.

## Full-or-part-time: 8h

Theory classes: 2h Guided activities: 2h Self study : 4h

## **UV** unwrapping

## **Description:**

UV theory Advanced unwrap Deployed UVs UV packaging UV sets. Unforld and relax Exporting UVs to Photoshop Painted textures in Photoshop Occlusion maps

#### **Specific objectives:**

Know how to use different three-dimensional modeling and texturing techniques, taking into account the characteristics or type of application for which the 3D model is being generated.

## **Related activities:**

Mapping of a previous organic modeling exercise

## Full-or-part-time: 14h

Theory classes: 2h Guided activities: 2h Self study : 10h

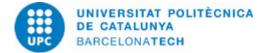

## Lighting

## Description:

Types of lights Basic lighting models Outdoor lighting Generation and typology of shadows

## Specific objectives:

Know how to use different lighting techniques, taking into account the characteristics or type of application for which the 3D model is being generated.

**Related activities:** Creation and subsequent lighting of a composition from the elements previously mapped.

**Full-or-part-time:** 10h Theory classes: 2h Guided activities: 2h Self study : 6h

#### Scene visualization

## **Description:**

Camera types and settings Differences from real cameras Render engines: common and uncommon parameters Adding effects Render reflections and refractions Render by channels Output formats: sequence of still images and / or video

## Specific objectives:

Know how to plan the most appropriate workflow in the different rendering phases, as well as know the most appropriate rendering parameters for a given 3D design.

#### **Related activities:**

Addition of at least two cameras with different views and also different settings from the previous scene. Obtaining three renderings of different qualities with an explanation of how they were obtained.

## Full-or-part-time: 14h

Theory classes: 2h Guided activities: 2h Self study : 10h

## ACTIVITIES

## **Partial exam**

#### **Description:**

Score exam 15% Modeling an industrial element according to different techniques. From primitive forms and from two-dimensional forms.

**Full-or-part-time:** 4h Self study: 4h

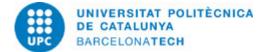

## Final exam

**Description:** Exam score 20% Part A: Modeling in an organic body from a model. Part B: Test

Full-or-part-time: 4h

Self study: 4h

## **GRADING SYSTEM**

#### Practices:

The three polygonal modeling practices: 25% of the final grade.

The two organic modeling practices: 30% of the final grade.

Student attitude, participation and correct delivery of all the courses practice: 10% of the final grade

Partial exam: 15% of the final grade.

Final exam: 20% weight on the final grade.

Students who do not pass the subject through continuous assessment may take the reevaluation exam, as long as they do not have an NP grade.

The grade obtained in this reevaluation exam may in no case be higher than a 5, a fair pass.

## **EXAMINATION RULES.**

The practices will be carried out individually.

In a generic way, they will always use the first thirty minutes of each class to solve any doubts that may exist in the exercises. All the practices will be delivered in the corresponding folder of the campus in the established term. Failure to deliver a practice or part of it will mean the loss of its value in the final grade.

## **BIBLIOGRAPHY**

#### **Basic:**

- Ascent, Co.. Autodesk 3ds Max 2021 Fundamentals. ISBN 978-1-63057-352-2.
- Murdock, Kelly L.. Autodesk 3ds Max 2021 Complete Reference Guide. ISBN 978-1-63057-334-8.

#### **Complementary:**

- Lurino, Luciano. 3D Environment Lighting. 3dTotal.com,
- Birn, J. Iluminación y render. Madrid: Anaya Multimedia, 2017. ISBN 9788441520912.
- 3DTotal Ltd.. Modeling Human Anatomy. 3dTotal.com,

## **RESOURCES**

## Hyperlink:

- www.cgchannel.com. Comunidad de artistas digitales. Cuenta con debates acerca de programas así como con la posibilidad de acceder a diversos recursos, tutoriales y workshops online.

- www.foro3d.com. Foro de resolución de dudas y debate de 3dpoder.com
- www.3dpoder.com. Recursos y tutoriales destinados al aprendizaje de la representación virtual en tres dimensiones.

- www.cgpersia.com. Web y foro de recursos y tutoriales de aprendizaje de las últimas versiones de programas. Muchos de sus recursos están estructurados y ordenados por marcas y programas comerciales.